## ●

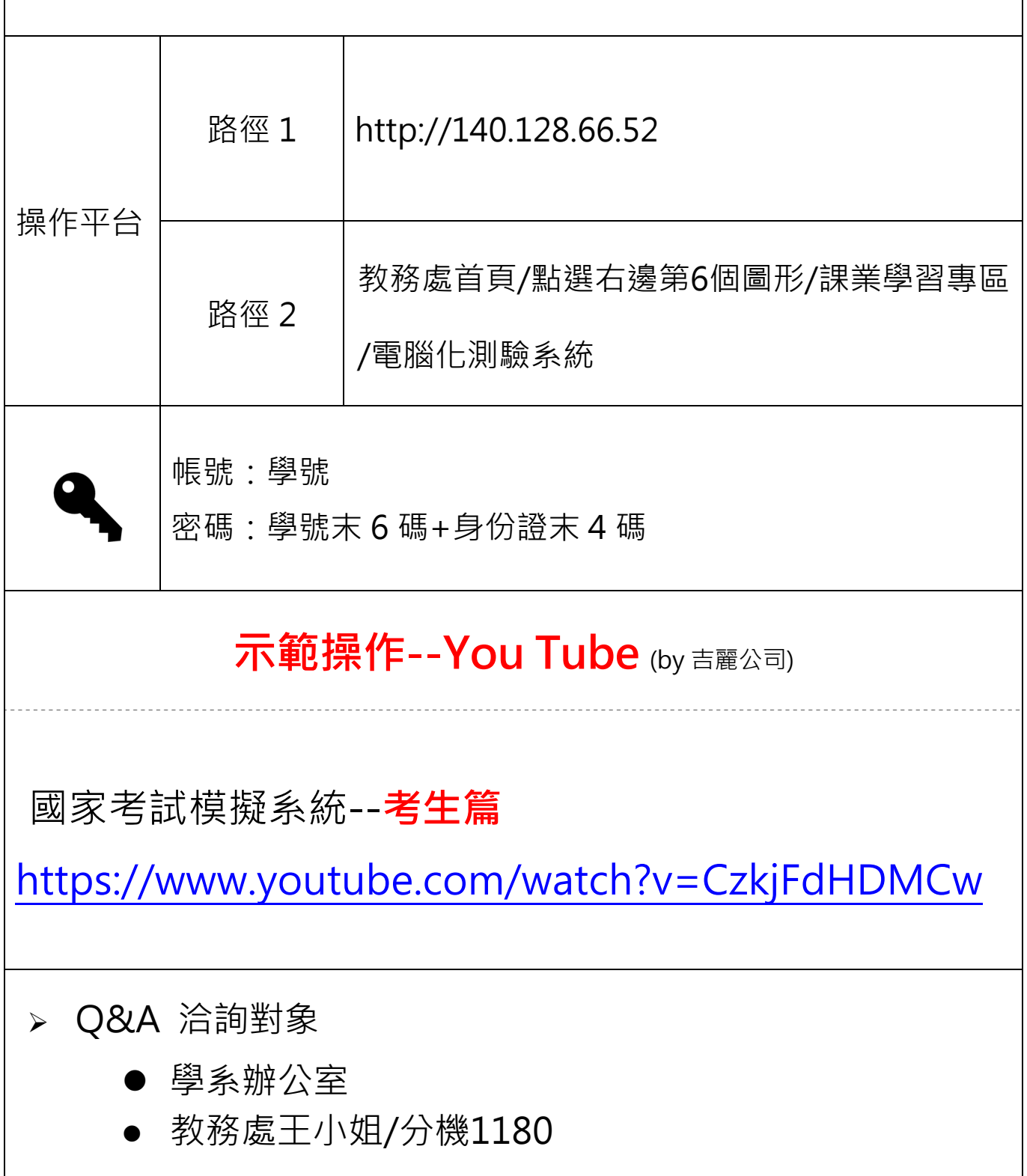